# Google

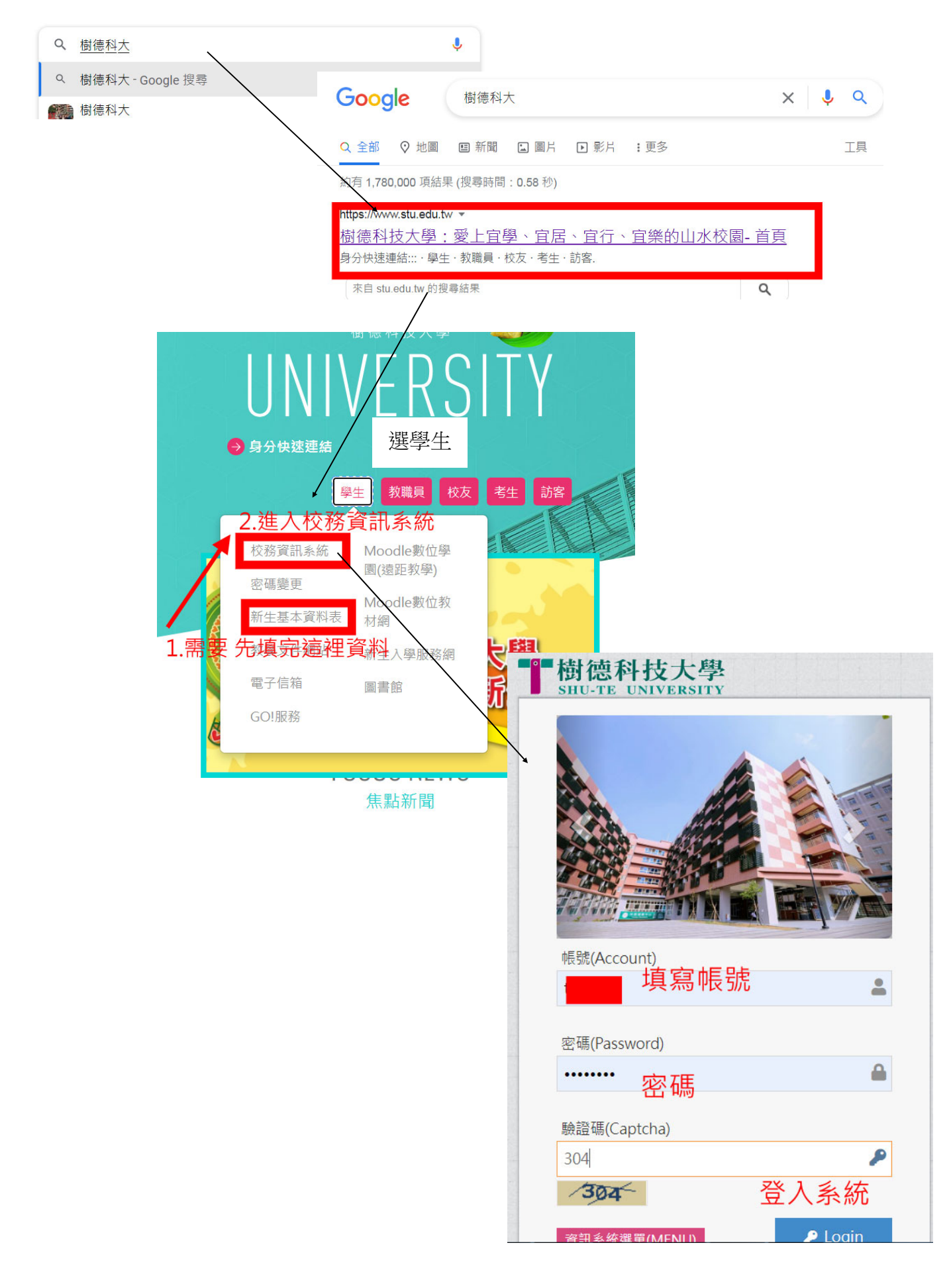

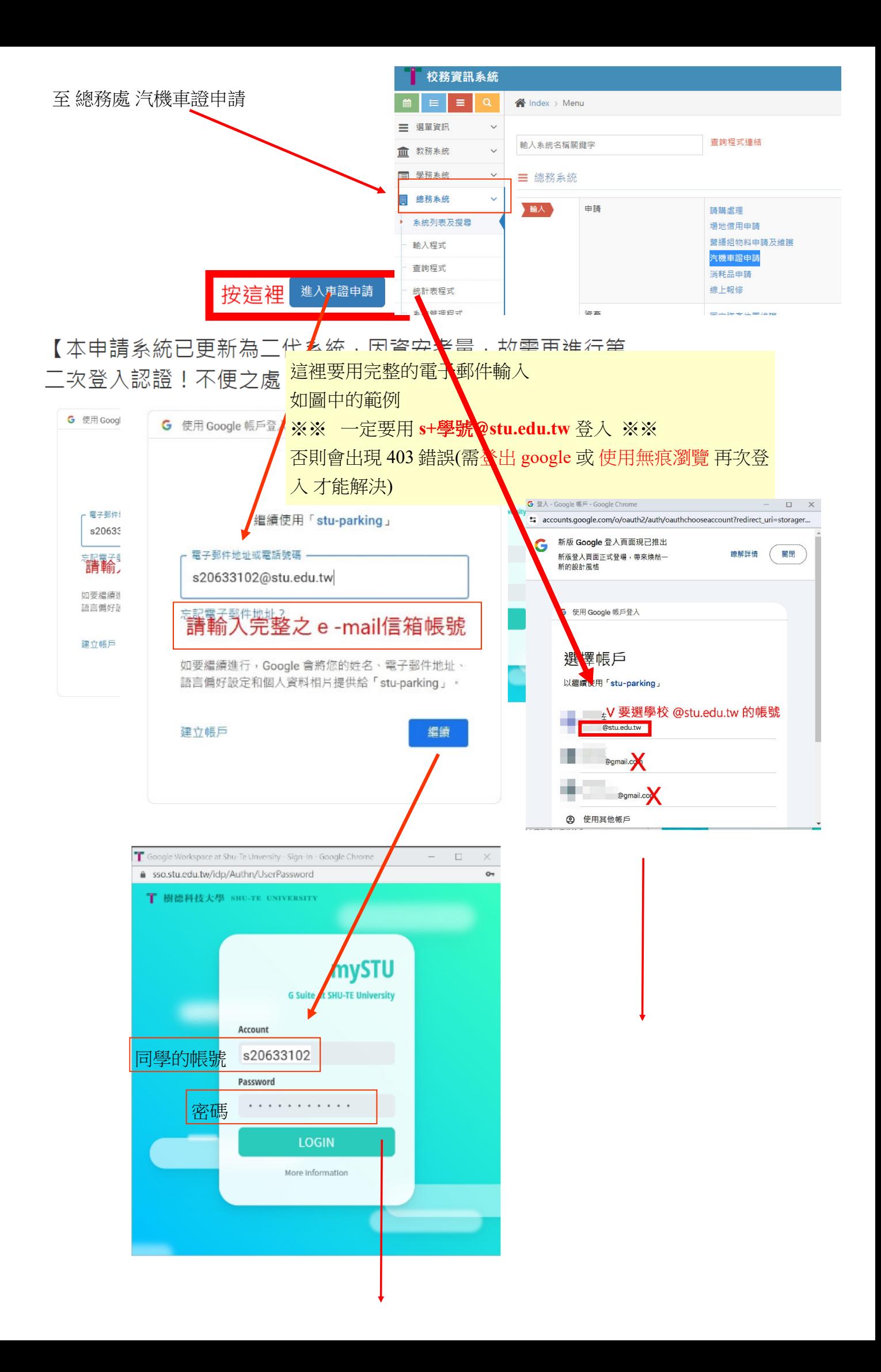

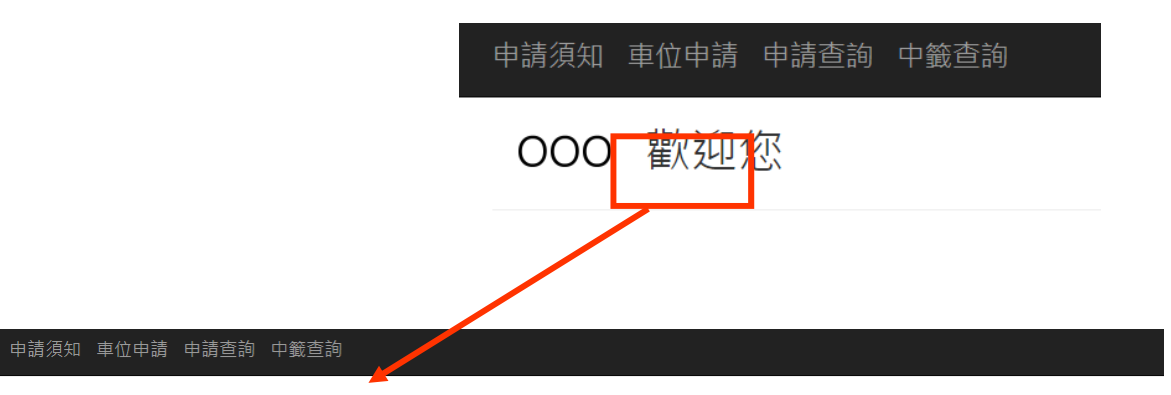

### Index

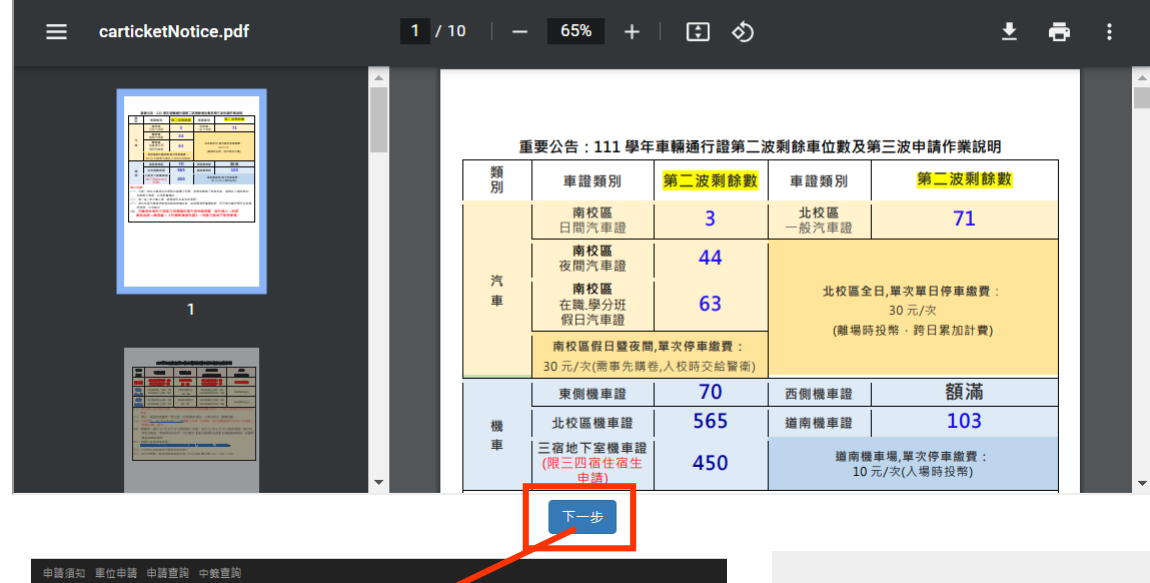

## 樹德科技大學車輛涌行證申請與管理

## 個人資料保護通知書

1.樹德科技大學(以下簡稱本校)蒐集、取得您的車輛,車輛資料,其目的為辦理【車輛通行證申請與管理】相關<br>工作所需,其蒐集、處理及利用您的車輛、車輛資料,均依照「個人資料保護法」及「相關法令」之規範費<br>the se

2.本次蒐集與使用您的車輛丶車籍資料包含:車輛種類丶廠牌丶顏色丶排氣量丶車牌號碼丶聯絡電話等 男並依照作業之相關需求,使用本校「學籍資料庫」內之資料,以供本校在執行車調通行證申請與管理 车相關 学校之田

- 3.本校因您申請『車輛通行證』之作業所需,將以您所提供的車輛丶車籍資料,確認您的車輛丶 。<br>忽進行聯 絡;並於您領用本校「車輌通行證」後,繼續處理及利用您的車輛、車籍資料於:
- (1)執行『車輛通行證』申請作業及針對校內『車輛管理』有關之業務需求。
- (2)依法配合公務機關對個人資料蒐集之作業。
- (3)依您所提供證昭(書)向原發證單位驗證笠。

4.您可依個人資料保護法・就您的車輌、車輪資料向本校:(1)請求董詢或閱覽、<mark>が</mark>製給複製本、(3)請求補充或<br>更正丶(4)請求停止蒐集丶處理及利用或(5)請求刪除・但因本校執行職務或業務<mark>が</mark>必需者及委其他法律所規範 者,本校得拒絕之。

5.您可自由選擇是否提供本校您的車輌、車籍資料,但若您所提供之車輌<mark>/</mark>車籍資料,經檢舉或本校發現係冒<br>用、盜用他人車輌、車籍資料或資料不費等情形,本校有權停止您的「/調通行證」申請與使用等相關權利,<br>若有不便之處敬請見諒。

6.您如未獲得核發「車輛通行證」,則您的車輛丶車籍資料將於等<mark>条</mark>後八週後刪除或銷毀;如已獲校發「車輛<br>通行證」,則您的車輛丶車籍資料將於您畢業一年後,由總務*等</mark>事務組銷*毀該車輛丶車籍資料不再利用 •

7.本通知書如有未盡事宜,依個人資料保護法或<mark>基他相關法對之</mark>規定辦理。

同意

樹德科技大學車輛通行證使用同意書 獣迎您申請使用車轉通行證 : 為保障您的權益 : 請詳細閱讀本同意書之內容 : 尤其基 您在總上點選『我同意』<br>耀 : 並已申請完成或開始使用詩 : 即視為您已經詳細閱讀 · 諦解本同意書 : 並同意選守以下『車轉通行證使用 

#### ー·本通行證以一車一證為原則·

三·無通行趙車轉不得進入校區,需找大門口押趙換領訪客車趙進入校區;我職員未帶車轉通行趙時,得比照<br>上述規定辦理(明當日有效)。

三·凡本校在籍之學生一律申辦學生車轉通行證,不得以研究助理之身份申辦教職員車轉通行證及以厳商工作<br>人員(工課生)身份申辦廠商車轉通行證;延用畢業生曾校協助研究者,方得以研究助理身份申辦教職員車轉 适行组·

- 四・為使車輛進入校區(停車場)利於檢驗・使用本證時・請張貼於:
	- 汽車 前擋風玻璃明顯處 ·
	- 楼車 車前擋板上方明驟處 ·
- 五.本證僅限本人使用,請勿借予他人使用或變造.仿冒,否則沒收通行證不再補發,並追究責任.
- 六·如遇校方警衛·稽查人員查證,請出示身分證明,敬請配合·
- 十·本校僅提供車位:不負保管責任:請自行上鎖:並勿將書重物品放置車上以免請姦。
- 八・専用・李婧・身心障礙停車位・一般人員不得佔用・
- 九·車輛請停放於車格內或規定位置,臨時停車時駕駛不得下車
- 十·車輛通行證跨後均繪有一般車輛停放區域,請自行查閱·
- 十一、車輛通行證如有遺失、毀損,請至總務處事務組申請補發
- 工本費汽車:100元,機車:100元 ·
- 十三·凡遣反上述規定之車輛,均依本校『車輛管理辦法』之規定予以施吊·上鎮並酌收作業費用
- 拖吊:汽車1300 機車 350
- 上策:汽車 350 機車 150
- 十三・您在「車輛通行趙申請表格」中所填寫之「個人資料」・僅供本校汽・機車管理等相關業務使用之・  $-$  88
- 十四·上述規定如有不足,均依校源『車輛管理

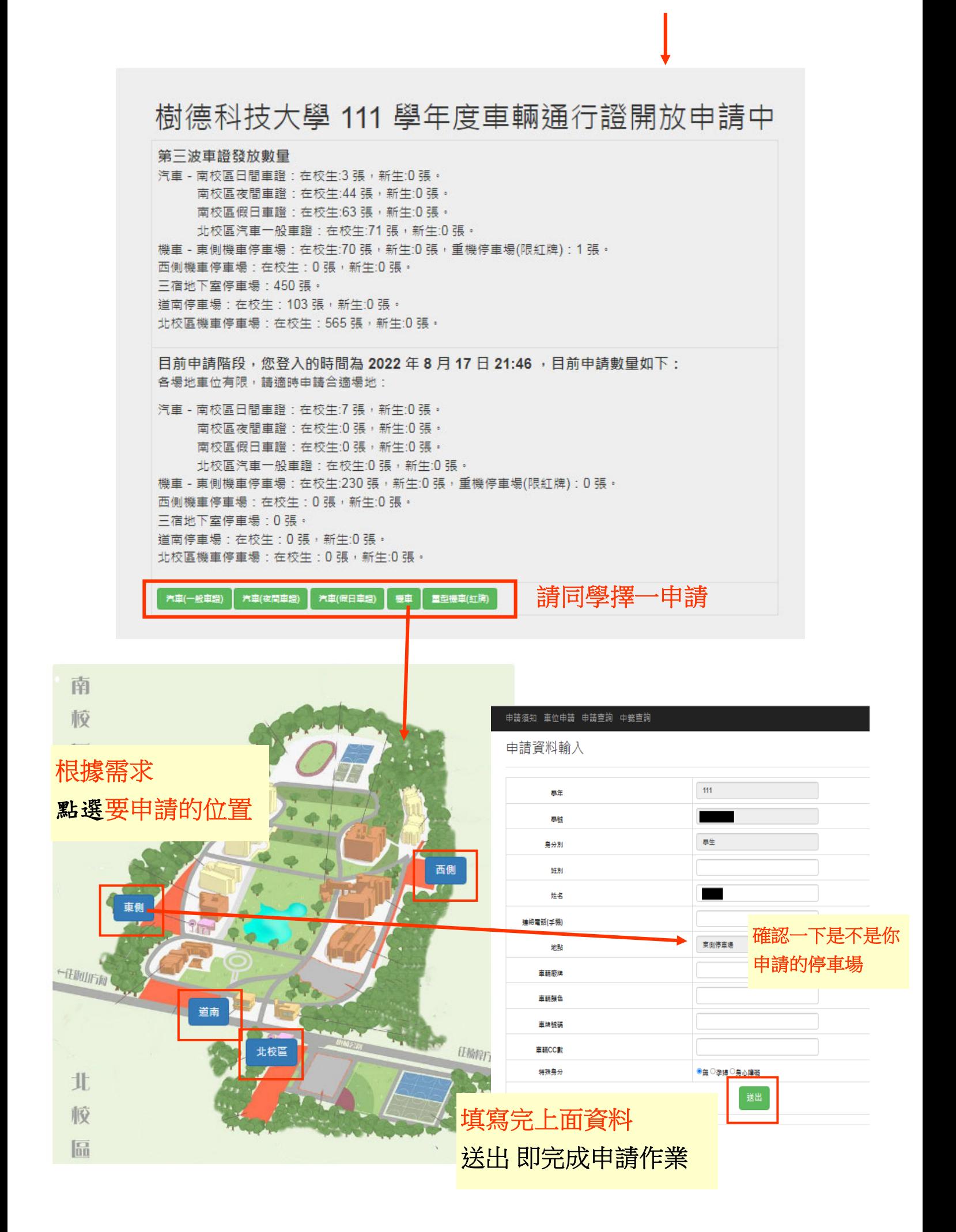